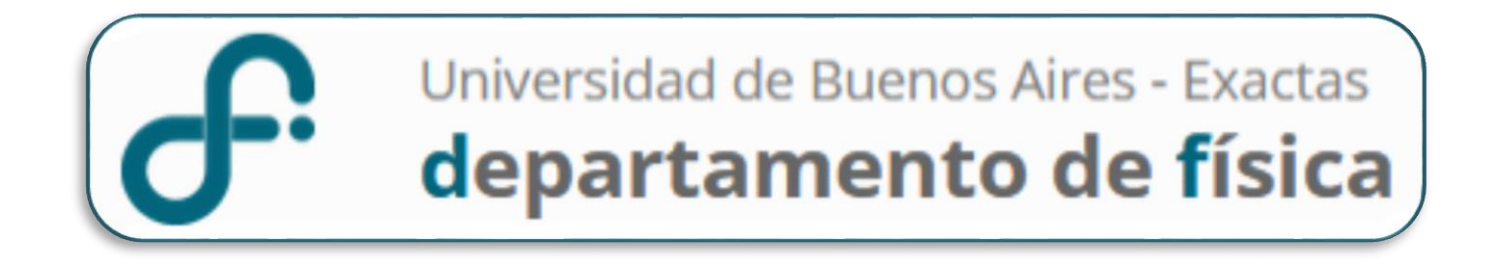

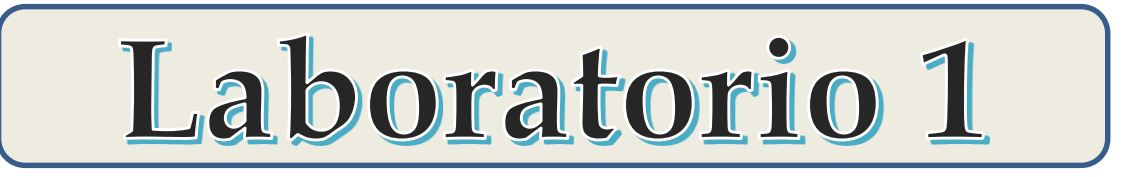

# **1er Cuatrimestre 2022**

Laboratorio 1 B: Miércoles de 14-20 hs

**Lucía Famá, Patricio Grinberg, Liliana Álvarez, Mauro Silberberg, Eugenia Gomes** 

• **Comparar los resultados**

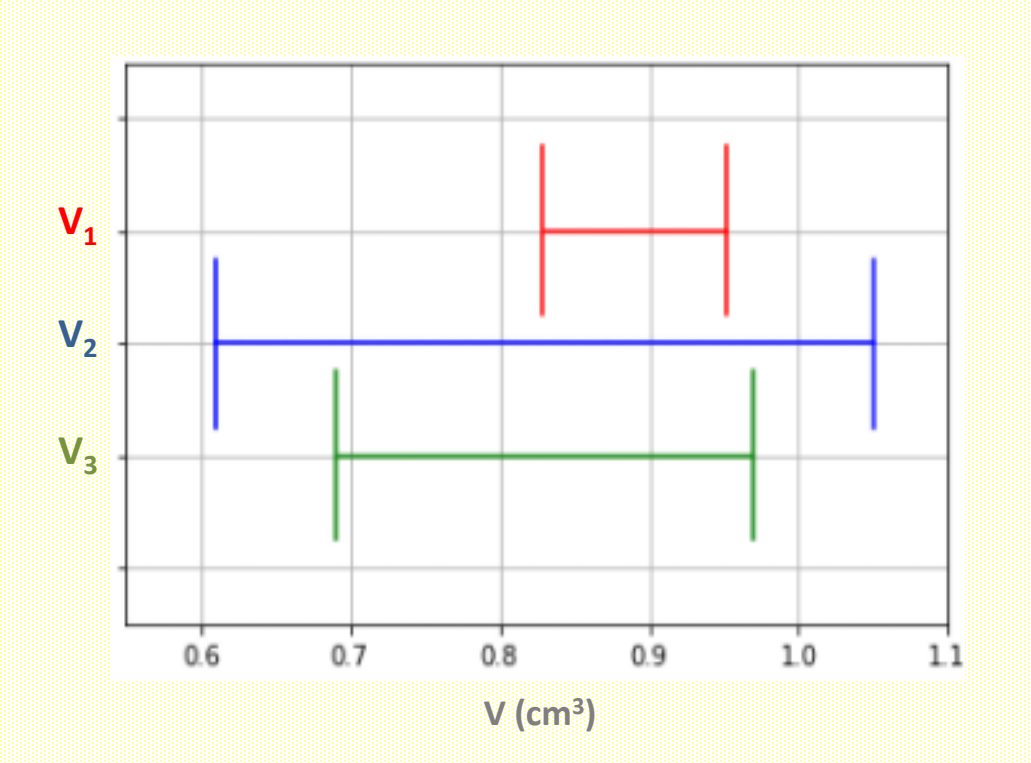

**Figura 1.** Resultados del volumen de un objeto mediante diferentes métodos: V<sub>1</sub>, midiendo su geometría; V<sub>2</sub>, a partir del volumen de agua desplazado por el objeto; y V $_3$ , a partir de su masa y densidad.

## **¿Cómo comparo Resultados de una misma MF? Diferencias Significativas**

**MÉTODO GRÁFICO:** Sirve para comparar muchos resultados al mismo tiempo

$$
A = \overline{A} \pm \Delta A \qquad \qquad \boxed{B} = \overline{B} \pm \Delta B \qquad C, D, E \dots
$$

$$
\text{Si } A \cap B \neq \emptyset \quad \text{Hence as Significations}
$$

$$
\text{Si } A \cap B = \emptyset + \text{Hence } \bigoplus \text{Hence } \longrightarrow
$$

A y B **NO PRESENTAN** 

A y B **SÍ PRESENTAN** Diferencias Significativas

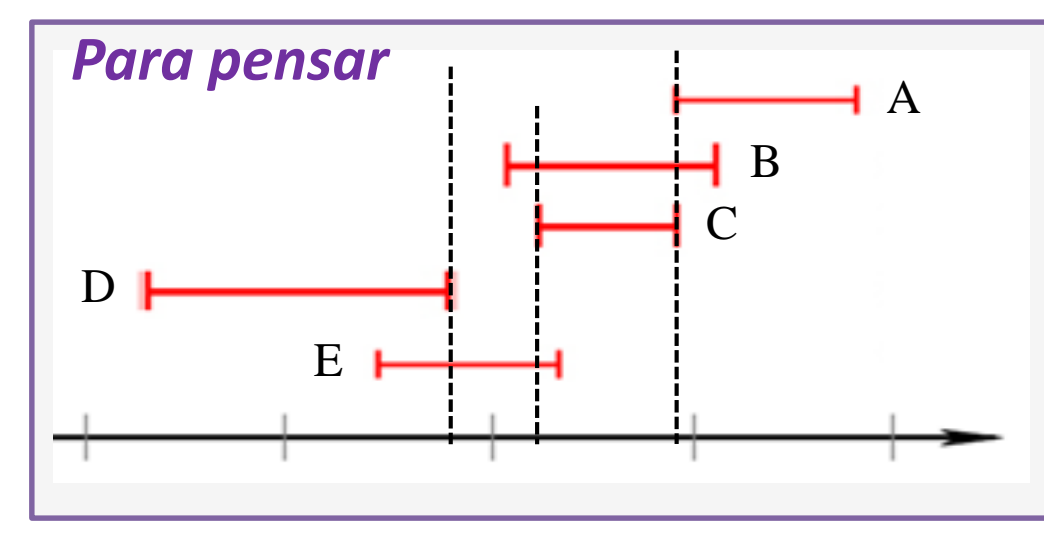

**D con A, B y C: PRESENTAN diferencias significativas**   $D \cap A = \emptyset$ ,  $D \cap B = \emptyset$  y  $D \cap C = \emptyset$ **¿Qué ocurre entre D y E? ¿Y entre A y B, A y C, y A y E? ¿Y entre B y C, y B y E?** 

## **¿Cómo comparo Resultados de una misma MF? Diferencias Significativas**

 $\Rightarrow$ 

**MÉTODO CON FÓRMULA:** Se puede usar de a pares de resultados

 $A = \overline{A} \pm \Delta A$   $B = \overline{B} \pm \Delta B$ 

$$
Si \left| \bar{A} - \bar{B} \right| \leq \Delta A + \Delta B
$$

A y B **NO PRESENTAN**  Diferencias Significativas

#### *Para pensar*

Comparando A con B. Presentan diferencias significativas, porque:

 $A= 2,278 \pm 0,023$ 

 $B= 1,964 \pm 0,019$ 

 $C= 2,11 \pm 0,34$ 

 $|\bar{A}-\bar{B}| = 0.314$  y  $\Delta A + \Delta B = 0.042$ 

Como  $0.314 > 0.042$   $\Rightarrow$  A y B presentan diferencias significativas

**¿Qué ocurre entre B y C? ¿Y entre A y C?**

### **¿Cómo comparo Resultados de una misma MF? Exactitud y Precisión**

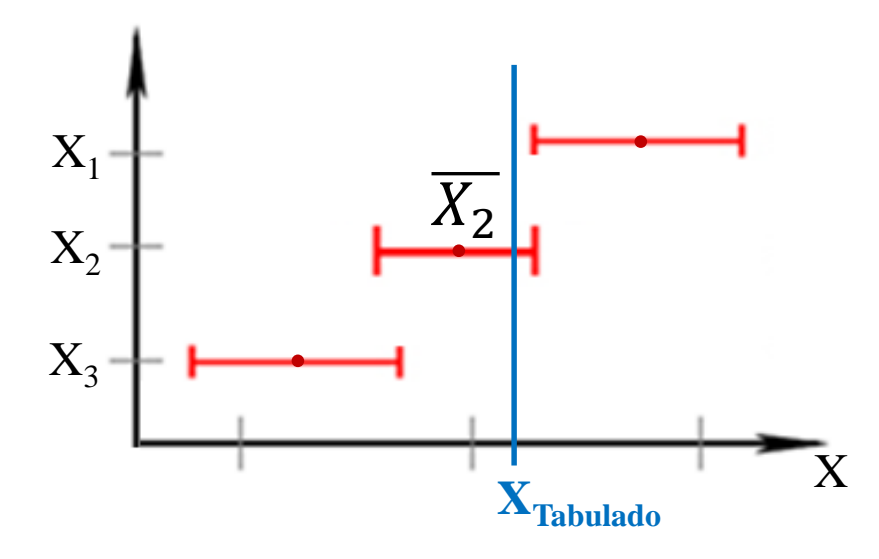

### **Exactitud:**

Se evalúa la cercanía del valor más representativo  $(\overline{X})$  de las diferentes medidas con el valor tabulado

> El resultado con  $\bar{X}$  más cercano al **XTabulado** será el más exacto

**Para pensar** 
$$
g_1 = 9.81 \pm 0.07
$$
  
\n $g_2 = 9.73 \pm 0.03$  *i***Qué resultado es más exxacto?**  
\n $g_3 = 9.99 \pm 0.35$ 

## **¿Cómo comparo Resultados de una misma MF? Exactitud y Precisión**

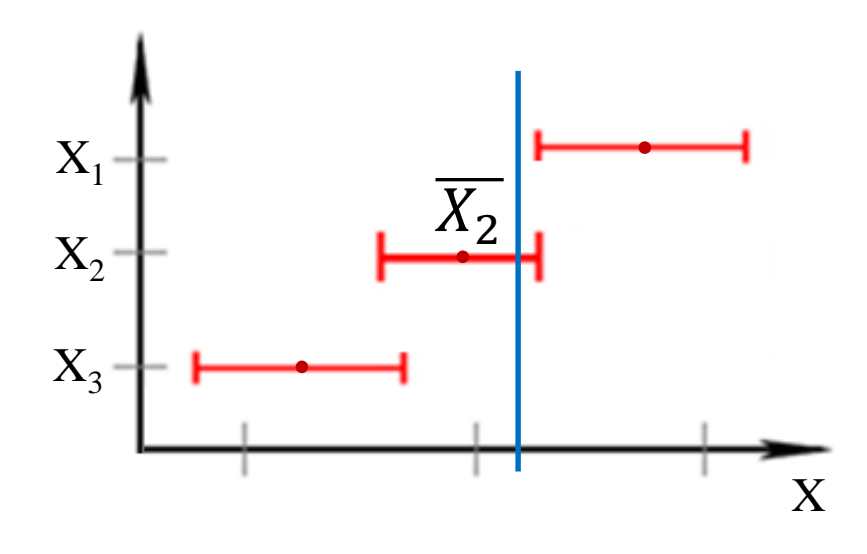

### **Precisión:**

Se evalúan los intervalos de confianza (que es lo mismo que evaluar  $\Delta X$ ) de las diferentes medidas.

> El resultado con menor valor de  $\Delta X$  será el más preciso.

## **¿Cómo comparo Resultados de una misma MF? Posición y Exactitud**

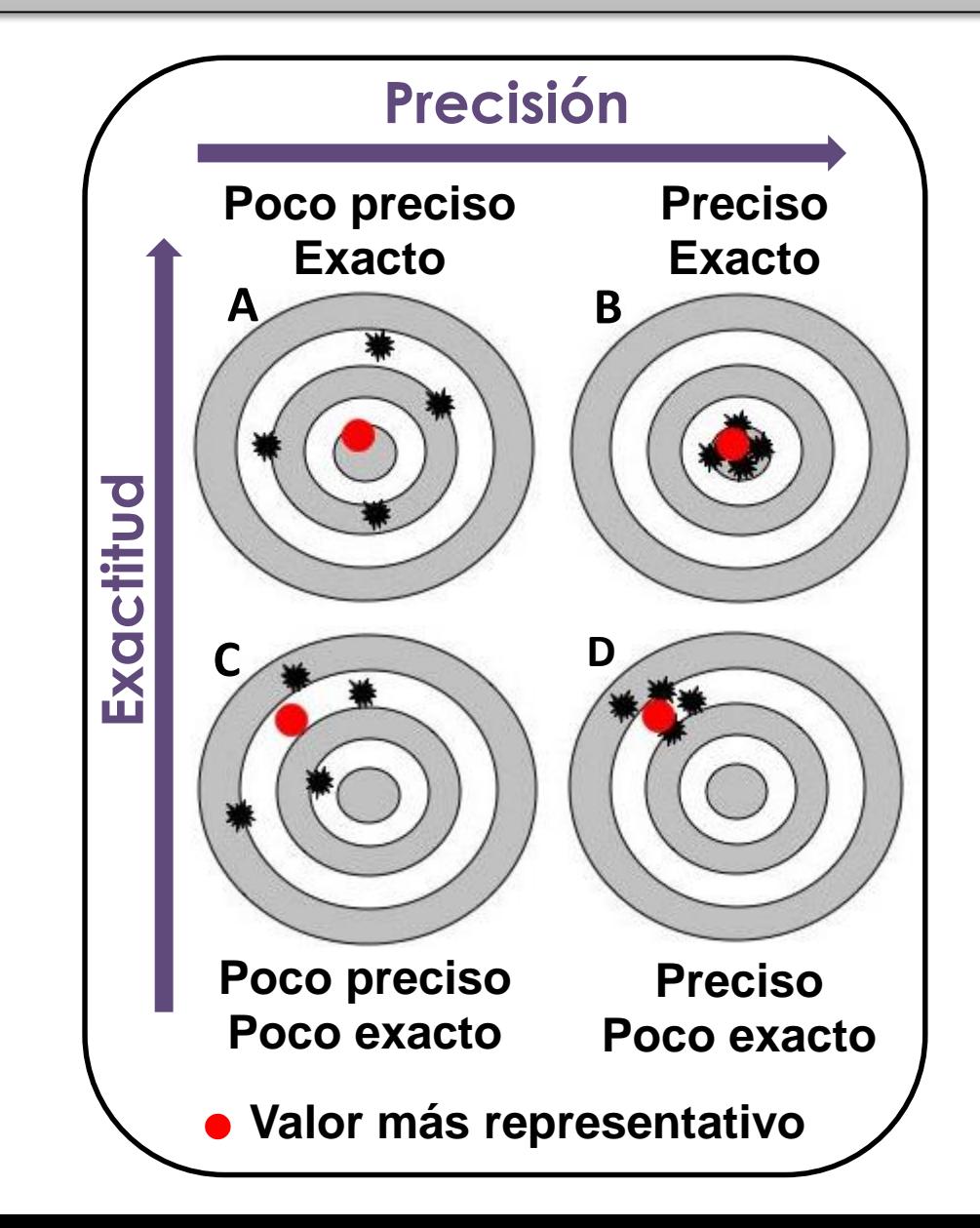

### **¿Cómo comparo Resultados de diferentes fenómenos Físicos? Precisión**

**¿Puedo comparar resultados de diferentes fenómenos Físicos?** 

- **Sí, pero …**
- *- No puedo usar diferencias Significativas*
- *- No puedo usar exactitud*
- **-** *Puedo usar precisión!! Pero NO puedo comparar*  $\Delta X$  *con*  $\Delta Y$

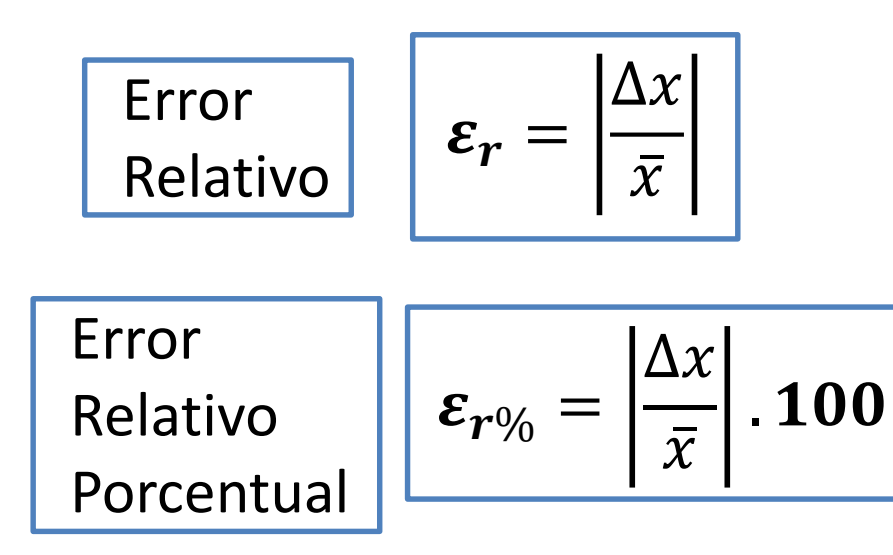

### **Precisión:**

Se evalúan los errores relativos de las diferentes MF.

El resultado con menor  $\varepsilon_r$ será el más preciso.

### **Preguntas frecuentes**

### **¿Cómo sabemos si una medición es confiable?**

*Debemos* **cuestionarnos** *sobre*: el método, instrumento, objeto, observador...

**EVALUAR LAS HIPÓTESIS EMPLEADAS!!**

#### *Instrumento para determinar masas Uso la densidad del material*

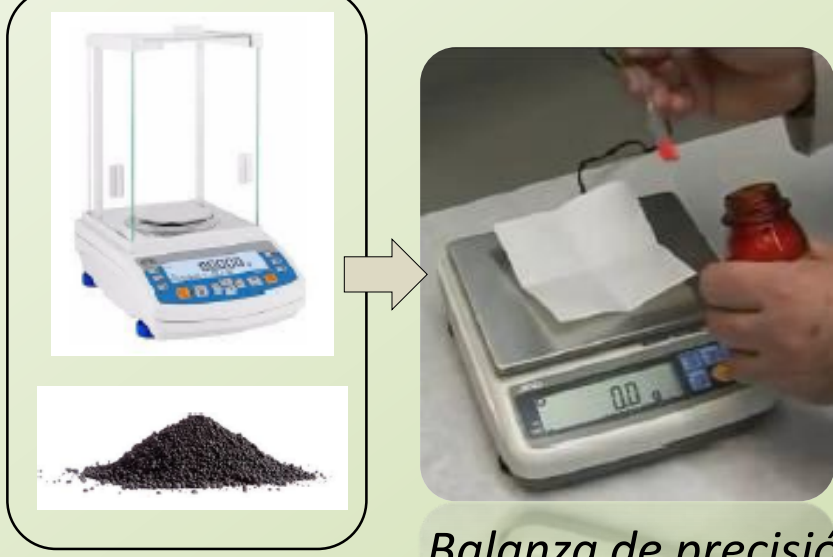

*tomado de la literatura ….*

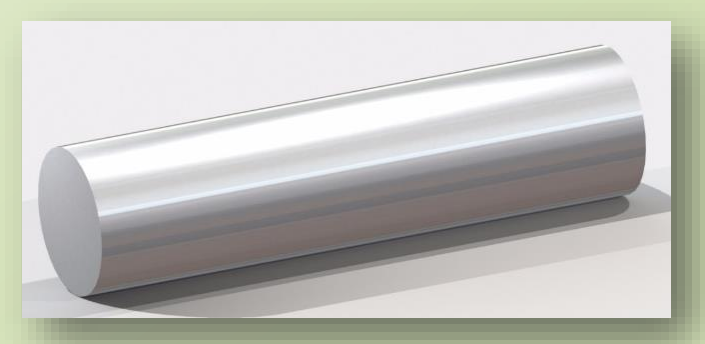

*Barra de aluminio* **¿Es aluminio puro?**

*Balanza de precisión*